## **Raconte-Moi - Feature - Fonctionnalité #4357**

## **Sélections multiples dans le QFileDialog d'ajout d'images**

26/05/2015 10:54 - Philippe Cadaugade

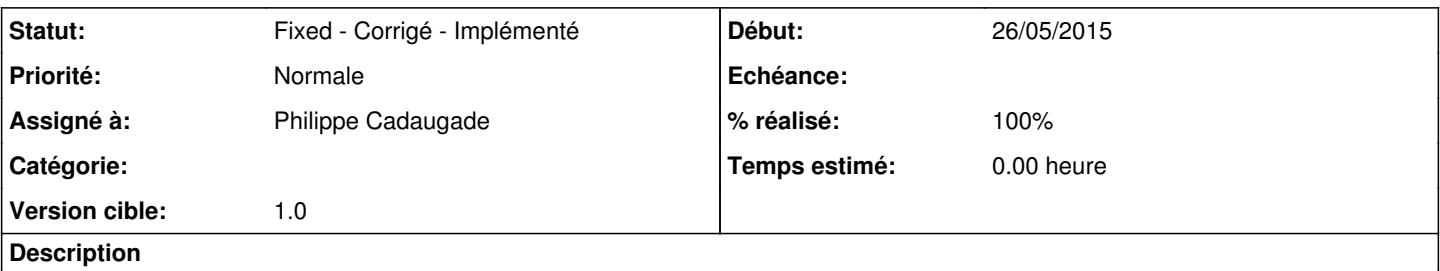

Jonathan a écrit :

*pour ajouter plusieurs images depuis le disque local, c'est fastidieux, surtout en tactile. Ce serait bien de pouvoir faire une sélection multiple depuis l'explorateur intégré au logiciel. En attendant, un glisser déposer depuis le navigateur de fichier de windows fonctionne.*

## **Historique**

## **#1 - 26/05/2015 10:57 - Philippe Cadaugade**

- *Statut changé de New Nouveau à Fixed Corrigé Implémenté*
- *Assigné à mis à Philippe Cadaugade*
- *Version cible mis à 1.0*
- *% réalisé changé de 0 à 100*